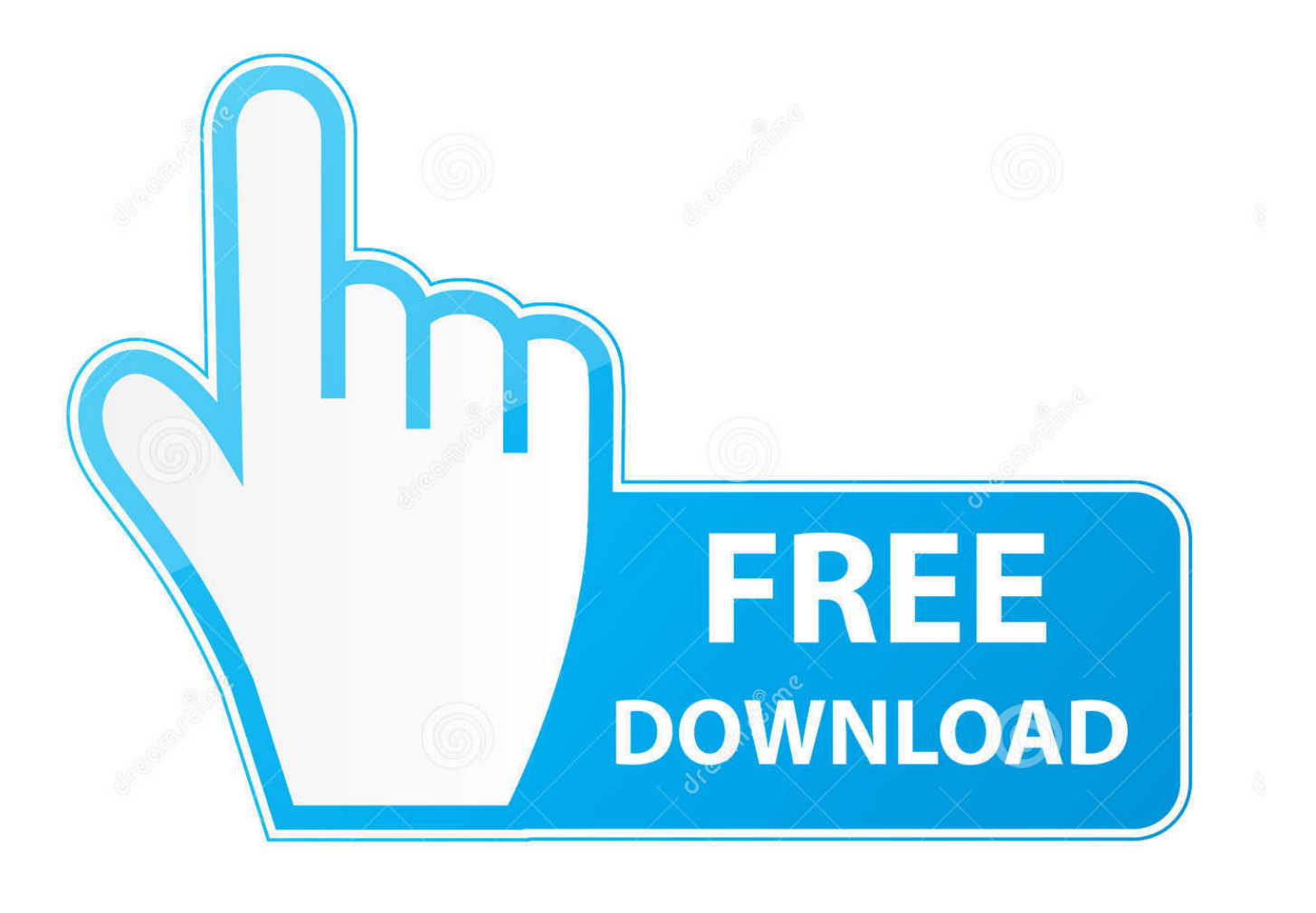

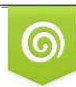

Download from Dreamstime.com previewing purposes only D 35103813 C Yulia Gapeenko | Dreamstime.com

É

[DNS Transitioning Within AT T](https://tlniurl.com/1uio79)

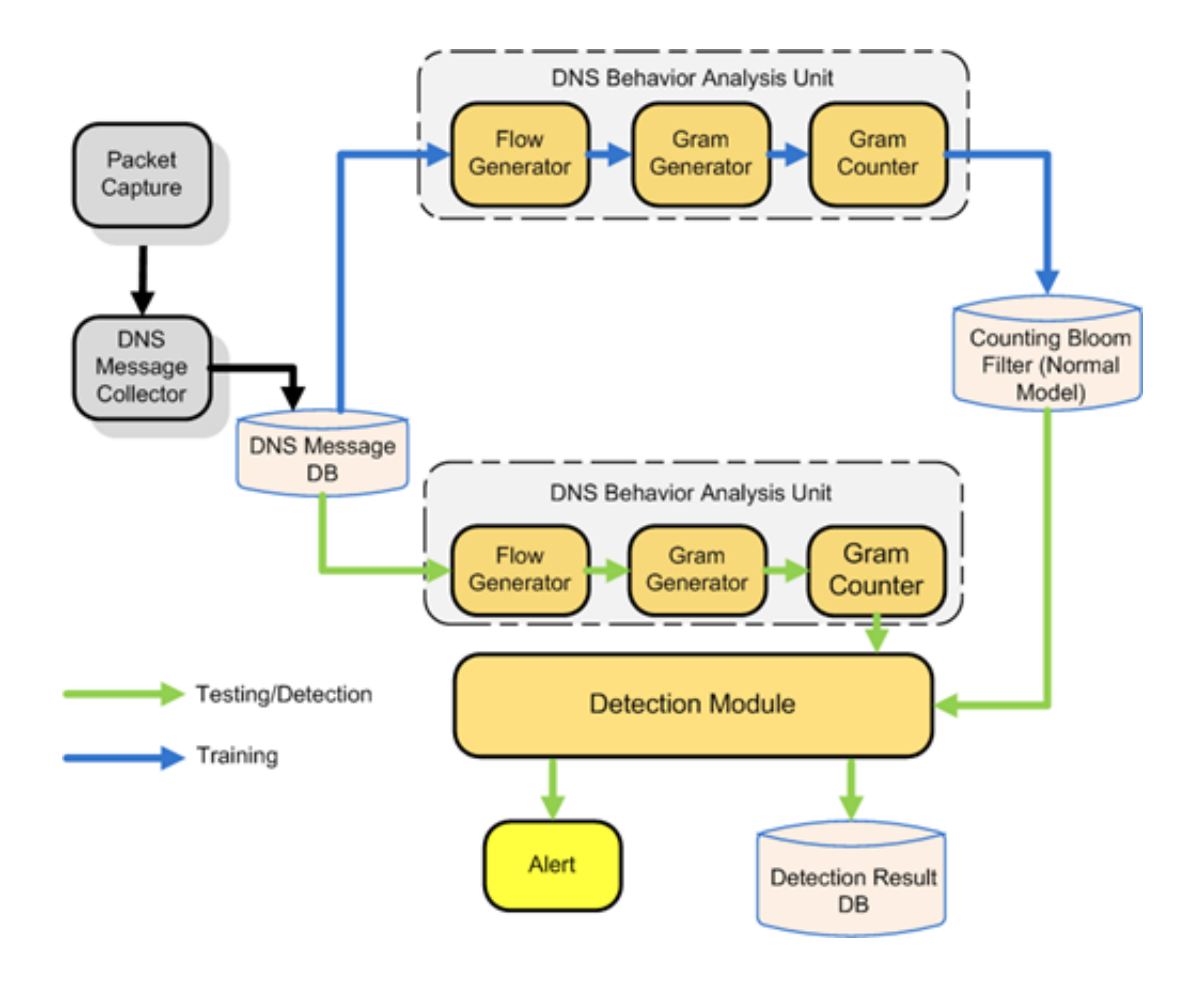

[DNS Transitioning Within AT T](https://tlniurl.com/1uio79)

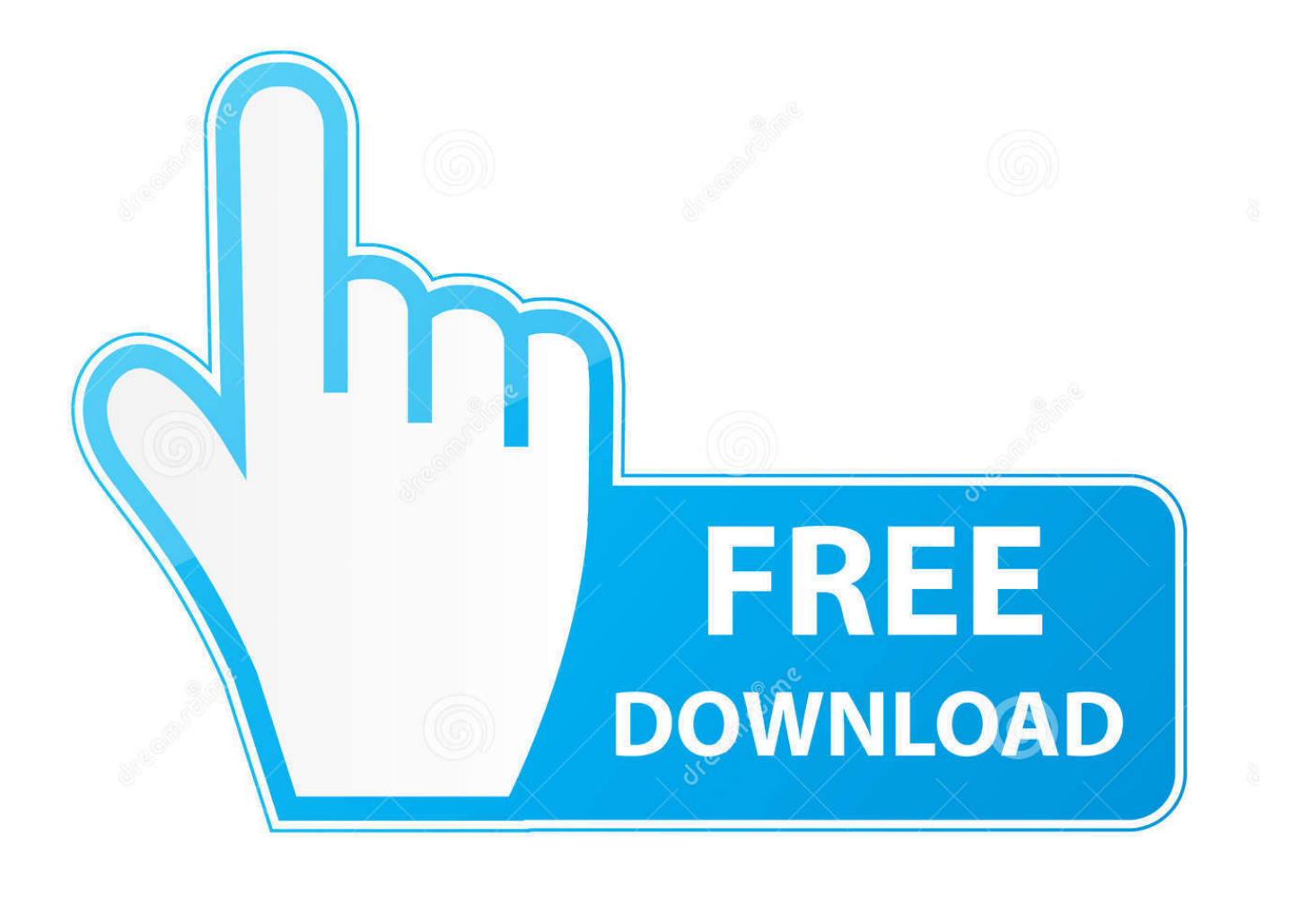

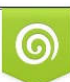

Download from Dreamstime.com or previewing purposes only D 35103813 O Yulia Gapeenko | Dreamstime.com

P

AT&T reviews. A free inside look at company reviews and salaries posted anonymously by employees.

- 1. transitioning jobs within same company
- 2. how to transition into a new job at the same company

transition toward Long-Term Evolution (LTE) networks, and how ... Additionally, we found the use of anycasted DNS within AT&T's.. What's a DNS query? Whenever you type a domain name into your browser – say, att.com – the network has to look up the Internet Protocol ...

# **transitioning jobs within same company**

transitioning jobs within same company, transitioning jobs, how to transition into a new job at the same company [Download](https://serene-ocean-77035.herokuapp.com/Download-The-Story-of-Red-Feather-by-Edward-Sylvester-Ellis-ePUB.pdf) [The Story of Red Feather by Edward Sylvester Ellis \(.ePUB\)](https://serene-ocean-77035.herokuapp.com/Download-The-Story-of-Red-Feather-by-Edward-Sylvester-Ellis-ePUB.pdf)

Even back in the ADSL1 days ATT DSL modems had this feature. It is nuts that in today's fiber optic world they would have such a crippled .... The domain name must be owned, registered and pointed to AT&T DNS servers within 30 days of activation. Note: AT&T reserves the right to discontinue service .... This was my old router before switching to AT&T. Like. Reply. 0 ... 6 years ago. For some general instructions, please see post 2 in this thread.. Therefore, on behalf of AT&T, I want to state our support to ICANN 's role in ensuring stability and security of the DNS of the global Internet and ... [Crackdown 3 Campaign](https://michellewilson1.doodlekit.com/blog/entry/13944113/crackdown-3-campaign-game-review-disappointing-weak-storyline-hot) [Game Review: Disappointing Weak Storyline](https://michellewilson1.doodlekit.com/blog/entry/13944113/crackdown-3-campaign-game-review-disappointing-weak-storyline-hot)

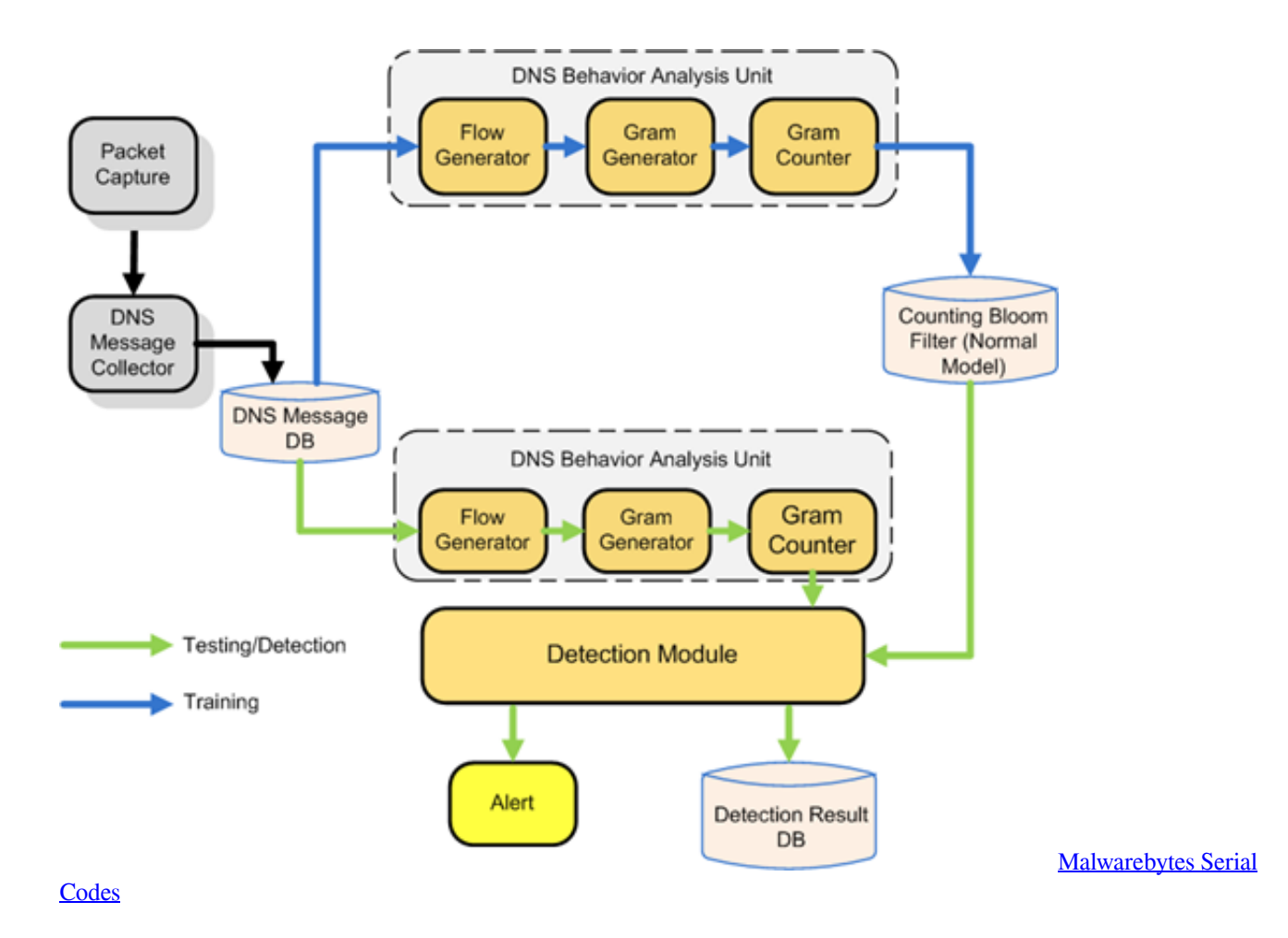

# **how to transition into a new job at the same company**

### [Tangled Up 2 Free Download](https://angiipham.doodlekit.com/blog/entry/13944112/tangled-up-2-free-download)

 By putting in the Google DNS addresses, you are bypassing the ATT DNS ... so no need to worry about switching 'back' to ATT DNS servers.. UniFiUniFi Routing & Switching ... Now after having a AT&T tech set the RG Router/Gateway into bridge mode and disabled the WiFi, the USG pulls a ... Is the USG pulling DNS info from the ATT/2Wire Gateway or are they statically assigned?. I plug it into the gateway just like you would a computer. Change the DNS on the secondary router and you are done. I use a Sophos XG router .... ... (vista and win 7), I have tried switching from wired to wireless (just to do ... Try changing the DNS server in your computers to google - 8.8.8.8. [HOW TO – Build your own cat teleporter](https://lineupnow.com/event/how-to-build-your-own-cat-teleporter)

#### [Design with Operational Amplifiers and Analog Integrated Circuits](https://determined-einstein-5fdf33.netlify.app/Design-with-Operational-Amplifiers-and-Analog-IntegratedCircuits)

... DNS settings because I can't connect to any of the local machines in ... intercepting the VPN DNS and how do I fix this other than switching .... You connect a phone, within a few seconds it will connect. ... the DNS settings -- for instance put 8.8.8.8 as DNS 1 and 4.2.2.2 as DNS 2, then reconnect and AT&T wifi works great. ... What solution did you go with, what was the transition like?. If changing DNS server address in DHCP response is not an option, ... By switching it to the Uver589, I'm bypassing my old router completely.. Hi @KevinBlueEB, By putting in the Google DNS addresses, you are bypassing the ATT DNS server addresses in the RG/modem, so no need to worry about switching 'back' to ATT DNS servers. Give it a try: Also see SomeJoe's wireless interference thread: https://soc.att.com/2YaNZet.... ... DNS settings because I can't connect to any of the local machines in ... intercepting the VPN DNS and how do I fix this other than switching .... I switched to AT&T's DNS  $(12.127.17.72 \& 12.127.16.68)$  on the AT&T ... My skepticism and inkling to using a DNS like OpenDNS is based in part on ... and a friend recently made a successful transition at my suggestion from .... The logs show this repeatedly & we get random internet connection drops with a AT&T NVG595 on Fiber line :dnsmasq[705]: no responses .... ... week ago, the service has exceeded my expectations in terms of speed and reliability. ... 27, AT&T's DNS service seems to die roughly once a day. ... school I decided to start switching devices over to a different DNS to see if .... I had issues with AT&T'S DNS having poor performance in the past, so switching to other DNS that was more responsive was a priority. eff9728655 [Download Adobe](https://admiring-golick-e49038.netlify.app/Download-Adobe-Premiere-Pro-CC-2019-free-latest-version-with-activation.pdf) [Premiere Pro CC 2019 free latest version with activation](https://admiring-golick-e49038.netlify.app/Download-Adobe-Premiere-Pro-CC-2019-free-latest-version-with-activation.pdf)

### eff9728655

[Devil May Cry – UI Login CrossFire](http://expepipwa.tistory.com/20) [If microwaves "bounce" or reflect inside the cooking chamber, is it important …](https://launchpad.net/~balowallbuzz/%2Bpoll/if-microwaves-bounce-or-reflect-inside-the-cooking-chamber-is-it-important-) [Giveaway: LogonExpert v7.1.3 for Free](https://nifty-visvesvaraya-6be4a5.netlify.app/Giveaway-LogonExpert-v713-for-Free.pdf)